# Inferential Statistics

Dr. K. A. KorbUniversity of Jos

#### t-test

- *t-test:* Used when comparing two groups on a dependent variable
	- **Independent samples**: Two unique groups
	- **Correlated samples**: Groups are created by matched assignment or the same participants are compared on two variables
- Report the means and standard deviations for the two groups, the t, df, and two-tailed p

### Steps in Inferential Analyses

#### • **VassarStats:**

http://faculty.vassar.edu/lowry/VassarStats.html

- In any inferential statistic, the first step is always to examine the p-value to determine if the result is significant
	- If not significant, analysis stops
	- If significant, then conduct post-hoc analyses if more than 2 groups are being compared
	- Examine descriptive statistics (mean, frequencies, correlation) to interpret the meaning of a significant result

### t-test Example:

#### Comparison of Christian (Group A) to Muslim (Group B) on Number of Traumatic Experiences

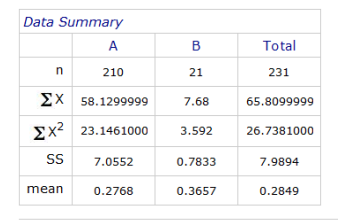

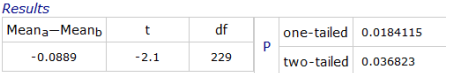

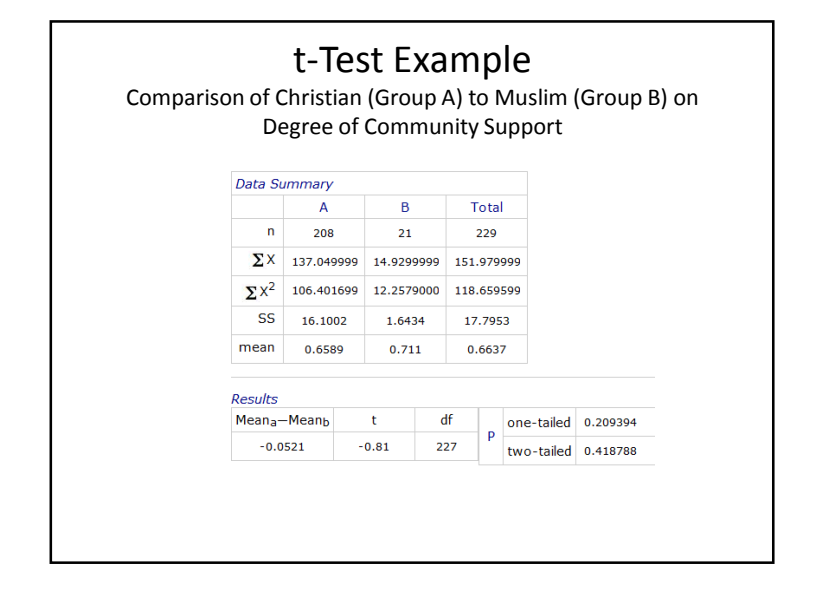

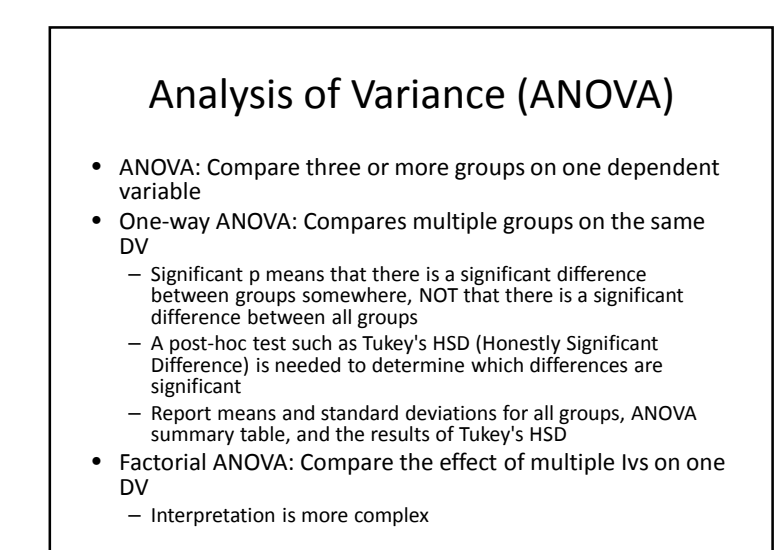

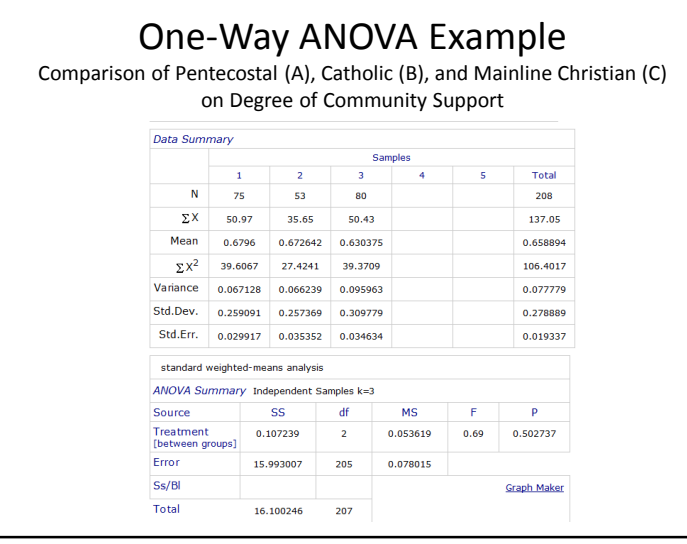

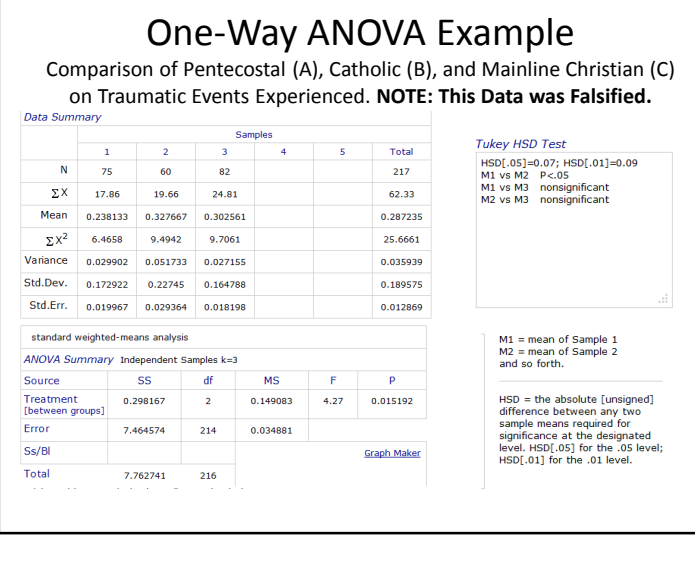

# Interpreting Factorial ANOVA

- **Interaction Effect:** The effect of one independent variable depends on the level of the other independent variable
- **Main Effect:** Comparison of each independent variable separately
	- Main effects are the same as t-tests or one-way ANOVAs for each independent variable separately

# Interpreting Factorial ANOVA

- Examine the interaction first.
	- If significant, proceed by comparing each individual group via Tukey's HSD
		- Main effects are generally not examined, because main effects are superseded by the interaction
	- If the interaction is not significant, examine the main effects, which are interpreted just like a oneway ANOVA
		- Follow up significant results with Tukey's HSD
	- If nothing is significant, analysis stops.

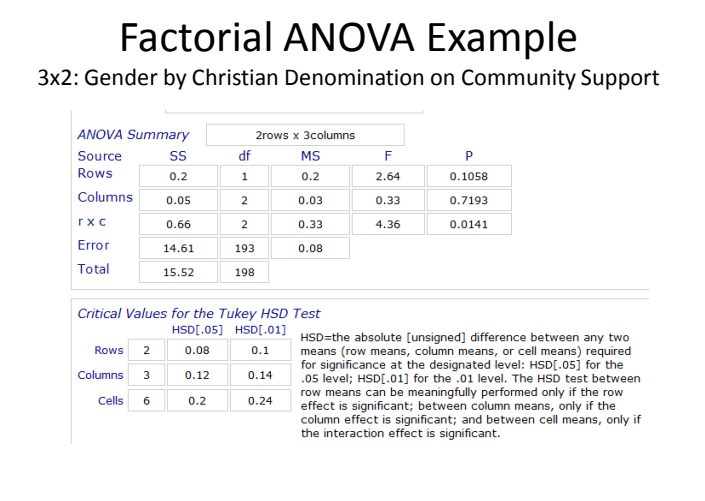

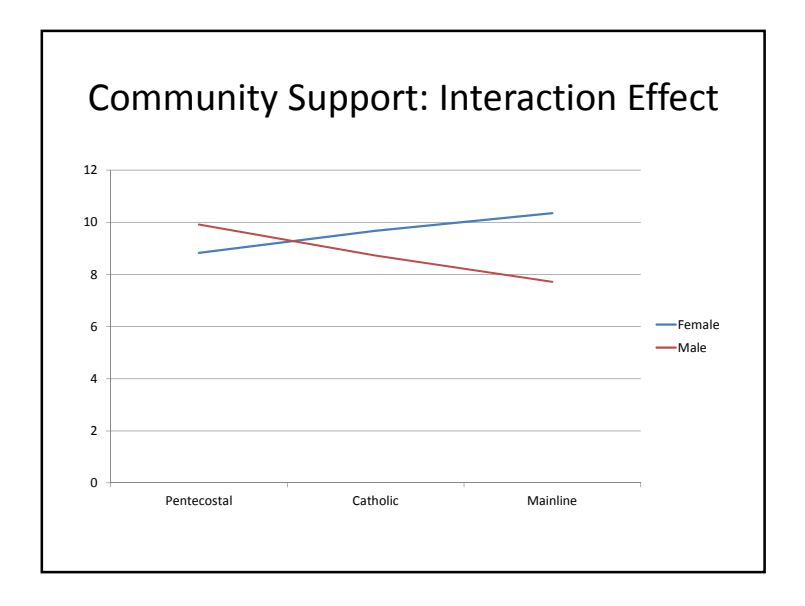

#### 3

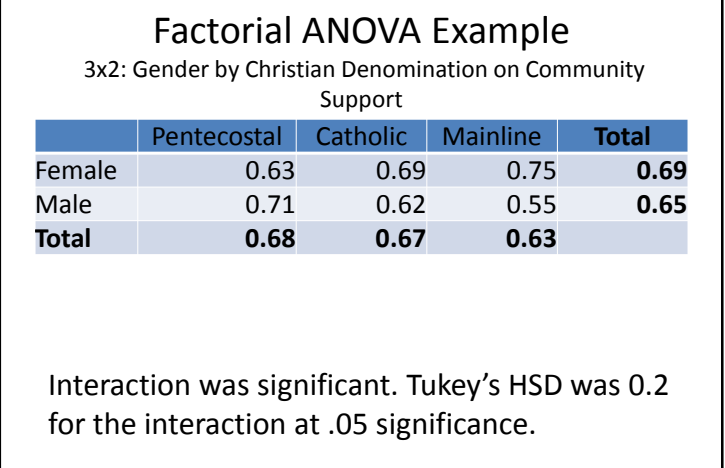

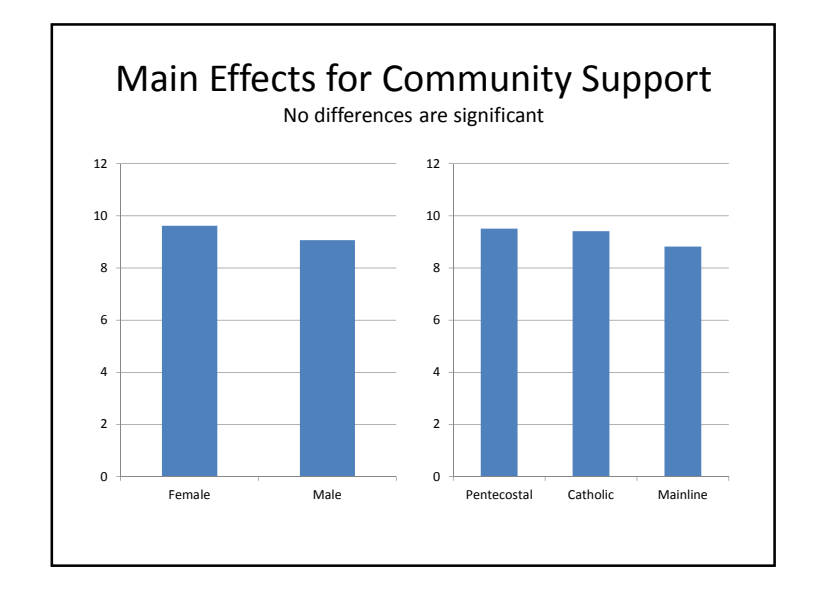

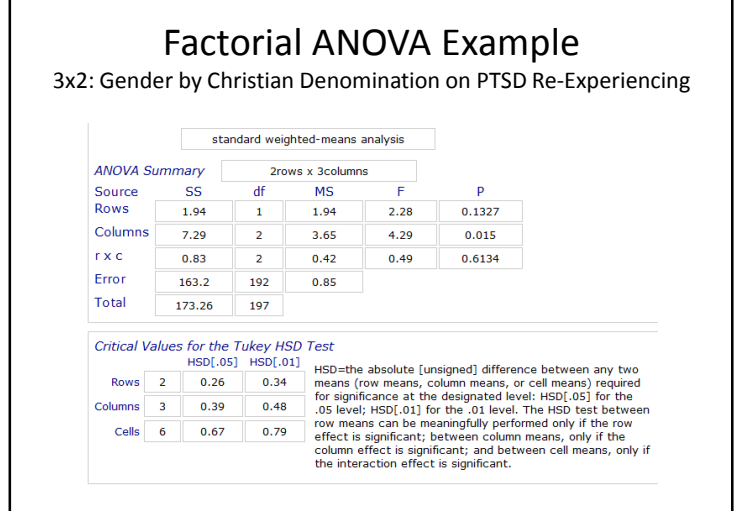

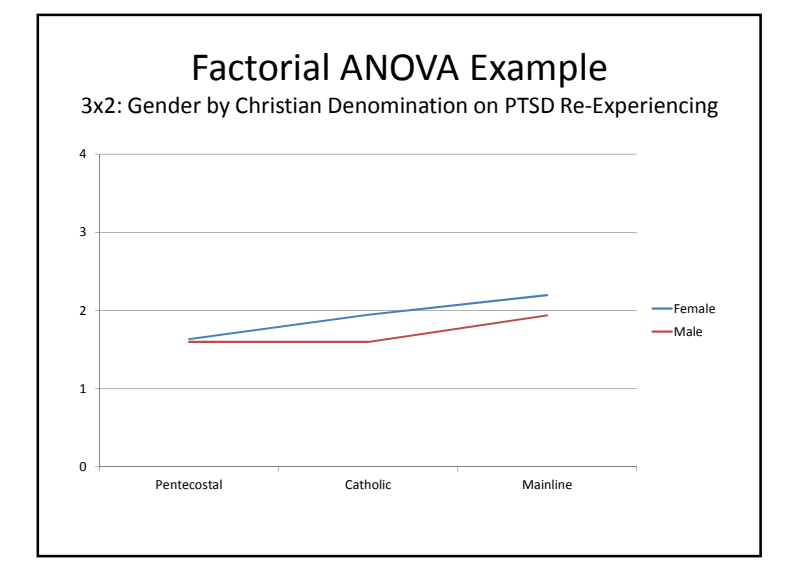

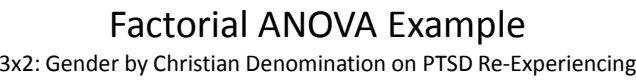

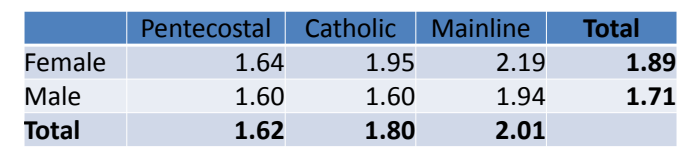

Main effect of column was significant. Tukey'sHSD was 0.26 for the row at .05 significance.

# Analysis of Covariance (ANCOVA)

- **ANCOVA**: Compares post-test scores with pre-test scores factored out
	- *Concomitant variable* (CV) is the variable that should be controlled for (e.g., pre-test)
	- *Observed Means:* Actual means for the dependent variable (post-test).
	- *Adjusted Means:* Means that have been statistically manipulated based on the concomitant variable (pre-test)
- Report both the Observed and Adjusted Means as well as ANCOVA summary table
	- Present any figures with the Adjusted Means with a note so that readers are clear that these are Adjusted Means.

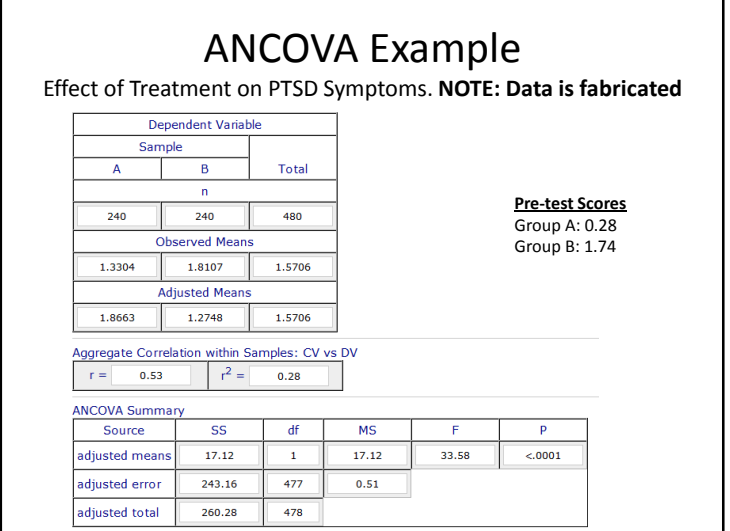

# Correlation• **Correlation**: Examine the relationship between two variables within the same group of participants– Examine the p to determine if the correlation is significant– If this is significant, then the next step is to look at the correlation itself, symbolized by r. • Report the means and standard deviations for

the two variables, the t, df, two-tailed p, and r

#### Dr. K. A. KorbPSY 801, University of Jos

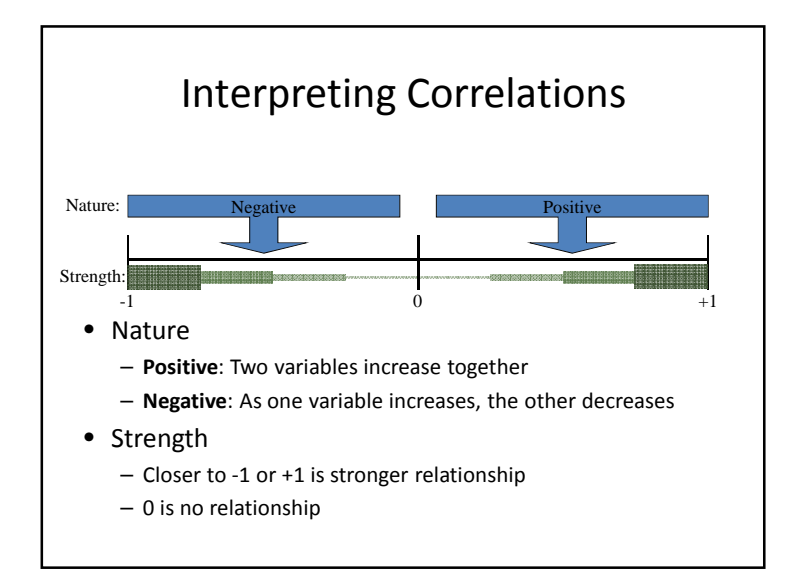

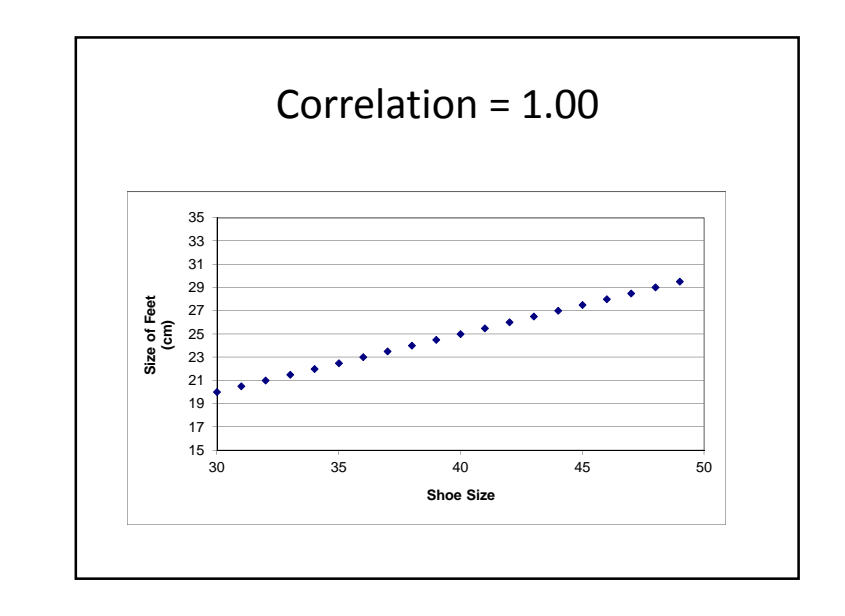

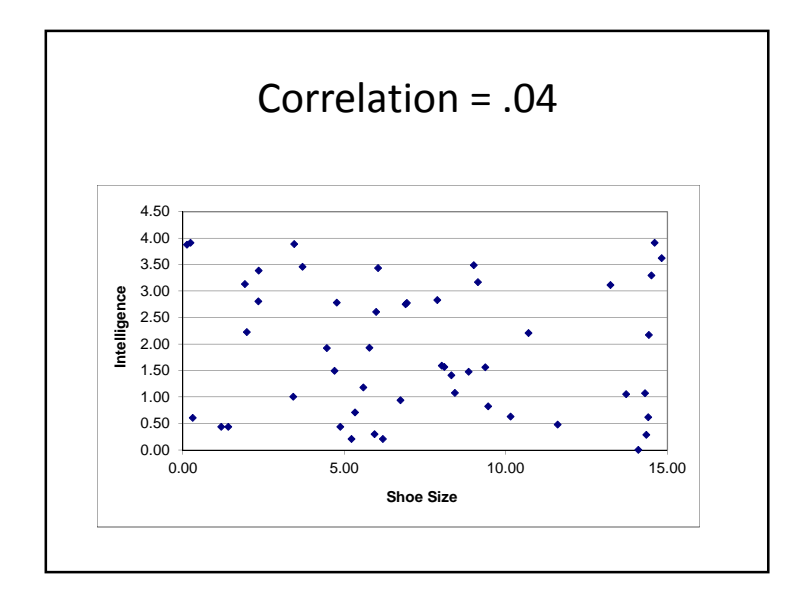

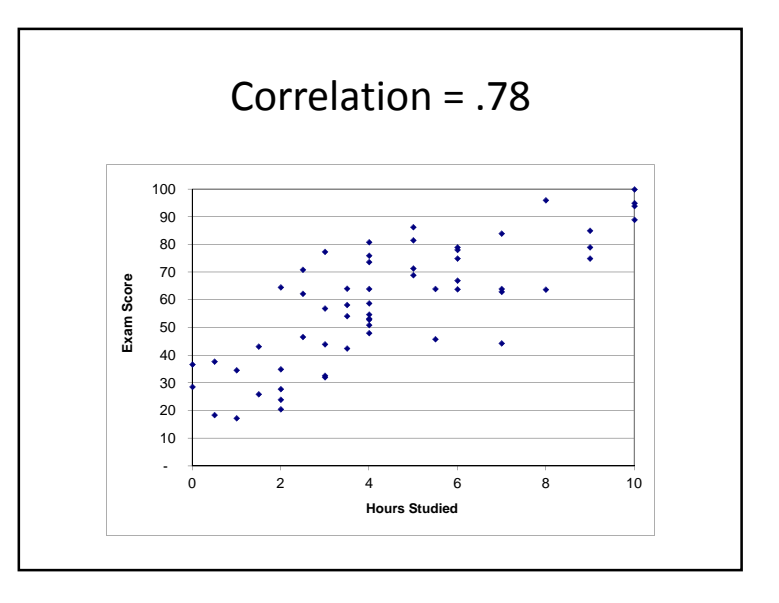

Dr. K. A. KorbPSY 801, University of Jos

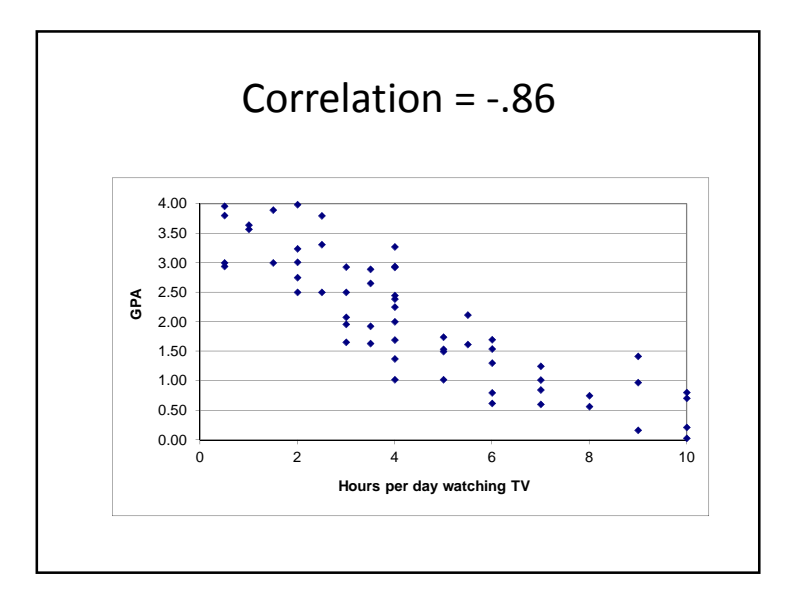

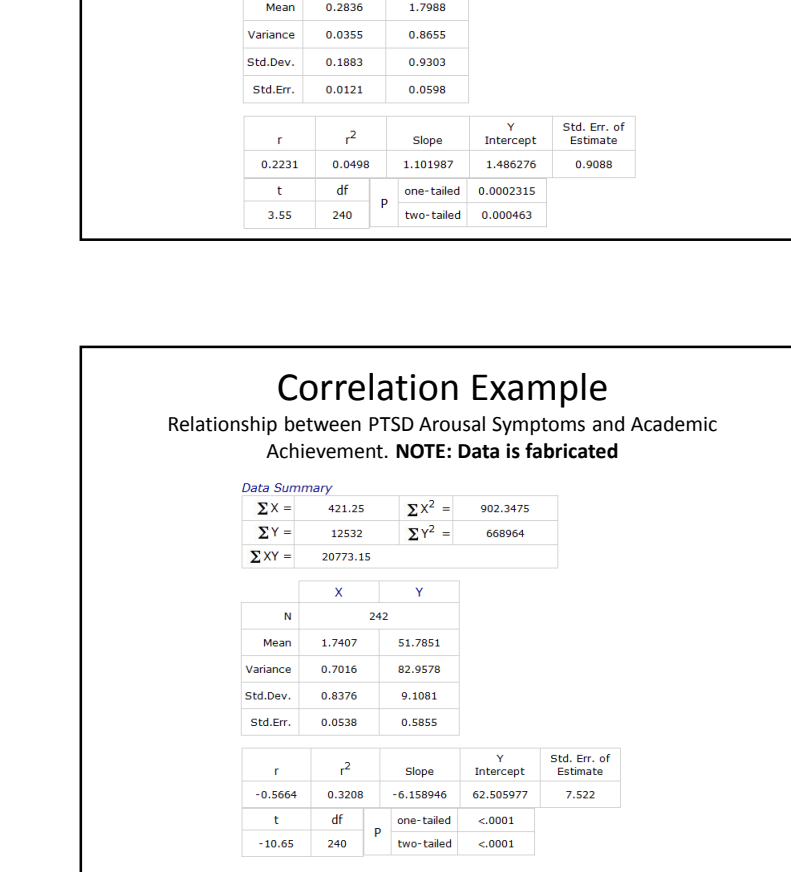

**Correlation Example**<br>Relationship between Number of Traumatic Experiences and PTSD Re-Experiencing Symptoms

 $\Sigma Y^2 =$ 

 $\mathbf{Y}$ 242

 $\Sigma X^2 = 28.0123$ 

991.5978

**Data Summary**  $\Sigma$  X =

 $\Sigma$  Y =

 $\mathbb{N}^{\mathbb{N}}$ 

 $\Sigma XY =$ 

68.63

435.3

132.87  $\mathbf{x}$ 

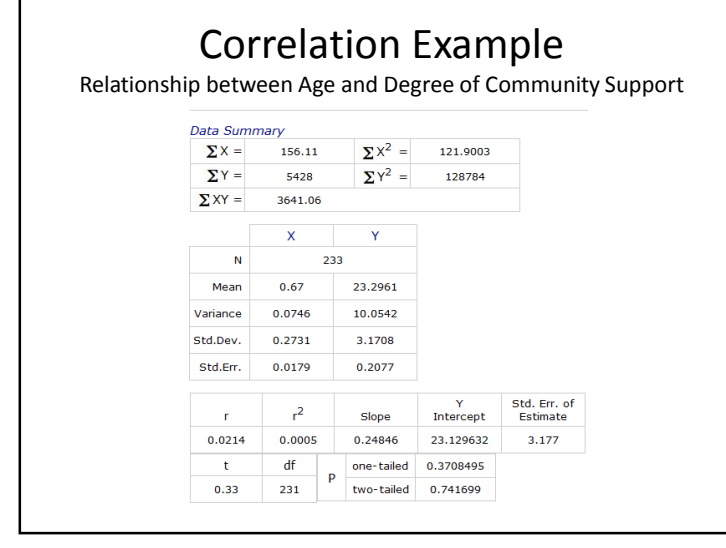

Totals

100

100

 $1.111$ 

200 Reset Calculate

 $\begin{bmatrix} 1 & 0 & 0 \\ 0 & 0 & 0 \\ 0 & 0 & 0 \\ 0 & 0 & 0 \\ 0 & 0 & 0 \\ 0 & 0 & 0 \\ 0 & 0 & 0 \\ 0 & 0 & 0 \\ 0 & 0 & 0 \\ 0 & 0 & 0 \\ 0 & 0 & 0 \\ 0 & 0 & 0 & 0 \\ 0 & 0 & 0 & 0 \\ 0 & 0 & 0 & 0 \\ 0 & 0 & 0 & 0 & 0 \\ 0 & 0 & 0 & 0 & 0 \\ 0 & 0 & 0 & 0 & 0 \\ 0 & 0 & 0 & 0 & 0 & 0 \\ 0 & 0 & 0 & 0 & 0 &$ 

#### Dr. K. A. KorbPSY 801, University of Jos

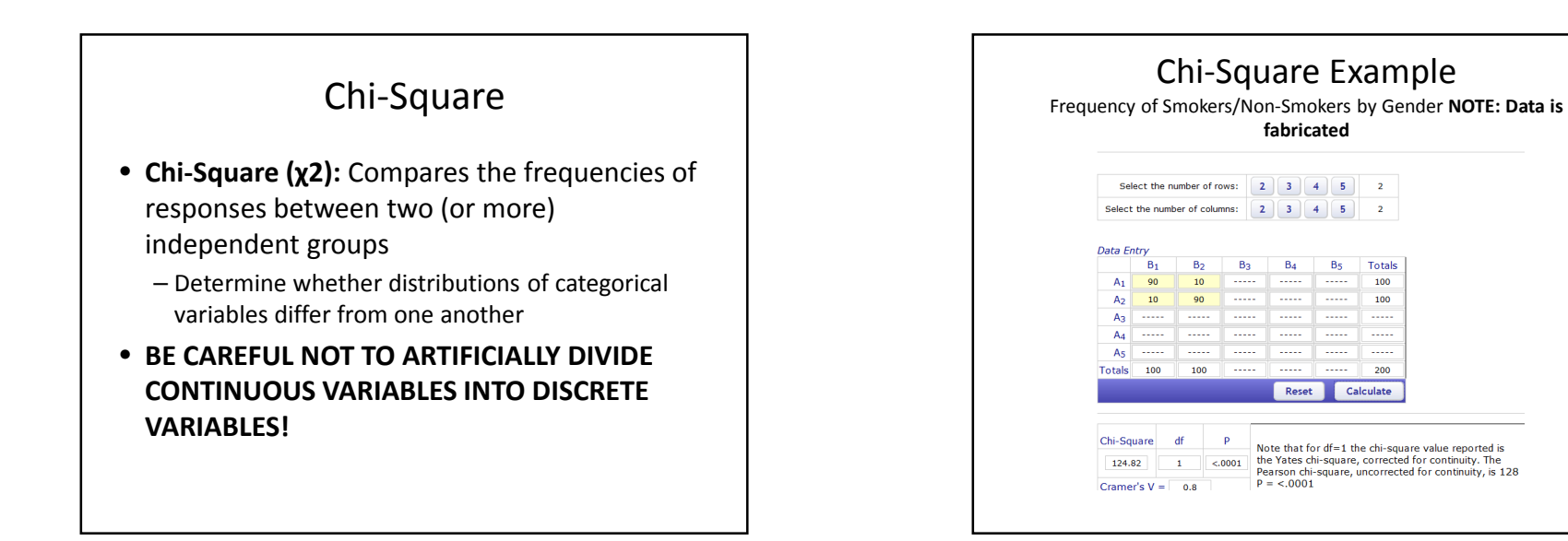

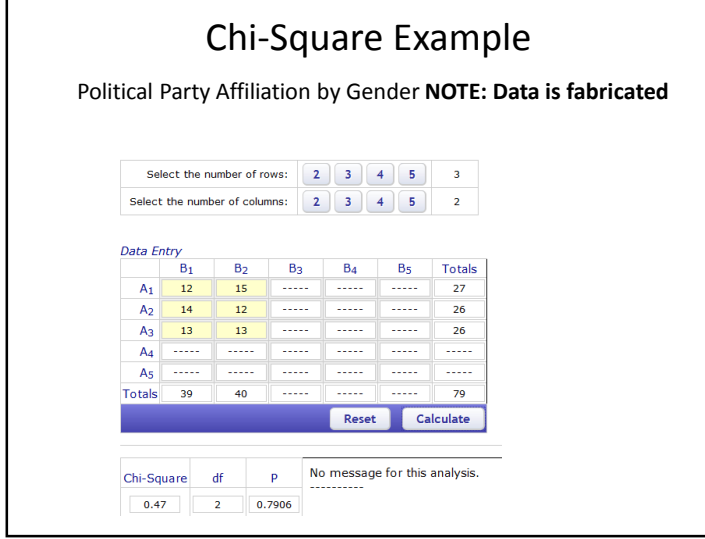